# **Apache Chainsaw Crack Free For PC [Latest-2022]**

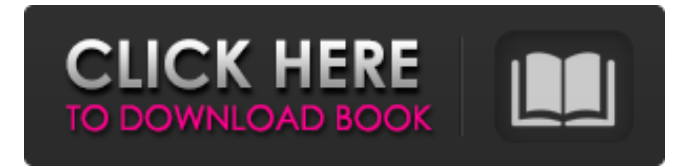

## **Apache Chainsaw Crack + Free PC/Windows**

Chainsaw is a logging application and framework written entirely in Java. The application can read virtually any format of Log file produced by the Java JDK, JBoss Application Server, Tomcat, GlassFish, Weblogic, Log4j, Log4j 2, Logback, Logback 2 and the OS Logging facilities. This is accomplished by the use of the SocketAppender and Log4j's XMLLayout configuration. The logger can even be configured to report to a remote location (via TCP or UDP).  $-15 = r + 12$ . Let p (  $c$ ) = - c  $*$   $*$  2 - 4  $*$  c + 3 . L e t t b e p ( - 4). C a l c u l a t e t h e r e m a i n d e r w h e n q ( t ) i s d i v i d e d b y t . 1 L e t t = 4 + 1 3 . L e t v = - 1 2 + t . L e t m = v - - 3  $0.0$  . C a l c u l a t e t h e r e m a i n d e r w h e n m i s d i v i

#### **Apache Chainsaw Keygen For (LifeTime)**

A lightweight, extensible, flexible web server framework for the Java programmer. Chainsaw integrates easily with the Java servlet API, and adds many new features to allow the programmer to develop better web applications. The project is now in development. For more information, visit Time Stamp Version Number Name Release date License Remarks The time and date format is expressed in the international standard ISO 8601: Time Format Example Sun, 06 Dec 2004 21:06:01 +0200 2006-12-06T21:06:01.000Z The T separator indicates the time without calendar information (UTC). The date uses the current locale. Chainsaw is a servlet/jasper filter which extends the standard URLDispatcher servlet to allow for the dynamic configuration of the servlet. A JSP may be used to define a Java Servlet.

A JSP file can be used to set environment variables for the filter. Syntax The following are example JSPs which define the servlet and dynamic variables to enable Chainsaw functionality: There is also a static variable to filter the Enviroment Variable JSESSIONID to enable the JSP pages to remember the user identity across subsequent requests. Additional Resources Chainsaw automatically extends the URLDispatcher servlet to set up dynamic variables that are part of the request or session context. Chainsaw includes a flexible library with many features to aid the programmer. Documentation The Chainsaw Servlet API can be found on the official Apache site as documented in the ChainServlet and the Chainsaw wiki. In addition, the Chainsaw Features page provides many examples of the features of the library as well as additional documentation. Examples This example demonstrates how to use Chainsaw in a JSP. The JSP file chainsaw\_demo.jsp contains a reference to two "some\_var" variables which are set using Chainsaw. The following is example code for Chainsaw and the JDK which can be used to replace the two variables in the JSP example. Using the JRE's logging facility, Chainsaw can simulate 09e8f5149f

### **Apache Chainsaw Product Key Full PC/Windows**

The Apache Chainsaw project is a dynamic event-based logging and management system for Java applications. Chainsaw can read log files formatted in Log4j's XMLLayout, receive events from remote locations, read events from a DB, it can even work with the JDK 1.4 logging events. Give Apache Chainsaw a try to see what it can do for you! Apache Chainsaw Features: Supports log rotation File Sink support HTTP and HTTPS Source Sinks Various Log Management Modules Index Database and Remote Sink Support Remote Management Give Apache Chainsaw a try to see what it can do for you! Apache Chainsaw Special Features: Chainsaw can do alot for you! Click the read more button below to find out what it can do. == Apache Chainsaw Free Tester == Using the object-oriented APIs, Chainsaw is built around various aspects of application and network monitoring that require wide-ranging control of the entire system, and can include complex configuration. An example of this is the implementation of a secure remote system management protocol, where the remote system's application state is monitored and recorded. The protocol is implemented as a series of extensions to the XMLLayout, which is based on the org.apache.log4j.spi.XMLSinkWriter interface. The Chainsaw APIs support this with a new Logs class, which can easily send, receive, and hold events using this protocol. The Sink is implemented as a special Node, which encapsulates a Log event, an attribute, and a sequence number. This ensures that the underlying Log4j chain is modified when the event is consumed, preventing chains of events from piling up as they are being modified. This object is presented to the user as a simple, lightweight, fully configurable Logs object in the form of a NodeListener, which can be added to a Graph for display. The user can even add useful extensions, so that the Chainloader can collect application configuration parameters to bootstrap the Sink's state at start up. == Chainsaw Installation == Chainsaw is available as source code, with a binaryonly distribution. The binary (or source) distribution of Chainsaw can be installed by copying its contents into your own project's source tree, or source archive, and then using the included copy of JDK 1.4. The binary distribution also includes the Log4j 1

#### **What's New in the Apache Chainsaw?**

by Robert Escue Chainsaw takes log files of all variety and formats, and makes them usable by a wide variety of applications. Chainsaw has been especially designed for the Java environment and works well for any operating system. Chainsaw can also read into a database to help with long-term storage. Chainsaw can even generate user events. The main difference with Chainsaw is that it also generates activity graphs, giving you a visual representation of the entire system. You can also generate a text graph to make it easy to understand. Chainsaw automatically parses the Log4j XMLLayout based log formats, to enable you to receive system information from

remote locations or offsite loggers. To use Chainsaw, you simply add it to your project and it will generate events automatically. Chainsaw is not just a normal log file reader, it does a lot more than that, such as sending Events and also parsing events into graphs. Chainsaw is built upon the Apache Log4j project, as this gives it the ability to read other log files than just the XMLLayout. Chainsaw has a number of key features: Read Log Files Send system-wide-events-and-log events remotely Gives Graphs of Events Gives Text Based Graphing Gives Event Parsing Chainsaw User Manual: The user guide for Chainsaw can be found on the Chainsaw website: Posted on Monday, February 21, 2006 at 8:03 AM by Robert Escue by Robert Escue The choice of logging is an important design decision in a multithreaded system. There is no one universal design, and logging is not the only aspect of multithreaded systems to consider. If you have been using Log4j over the years, you probably feel quite safe using this. If you have used none, you will have to decide which logging system you want to use. Chainsaw logs events to a file or to a database, depending on the system you are using. Chainsaw is not just a normal logging system, it also has the ability to parse events and show them visually in a graph. Chainsaw can read in (as well as create) more than just the XML layout format, and can parse events into a text format if you want. Log4j's XML Layout is

# **System Requirements:**

Windows 7, 8, 8.1 or 10 (64-bit) 2.8 GHz Intel Core 2 Duo, 3.2 GHz or faster 4 GB of RAM Windows® 7, 8 or 8.1 (64-bit) 2.8 GHz Intel Core i5, 2.8 GHz or faster Windows® 7 or 8 (32-bit) 1 GHz Intel Pentium or AMD Athlon Processor Windows 7, 8, 8

Related links:

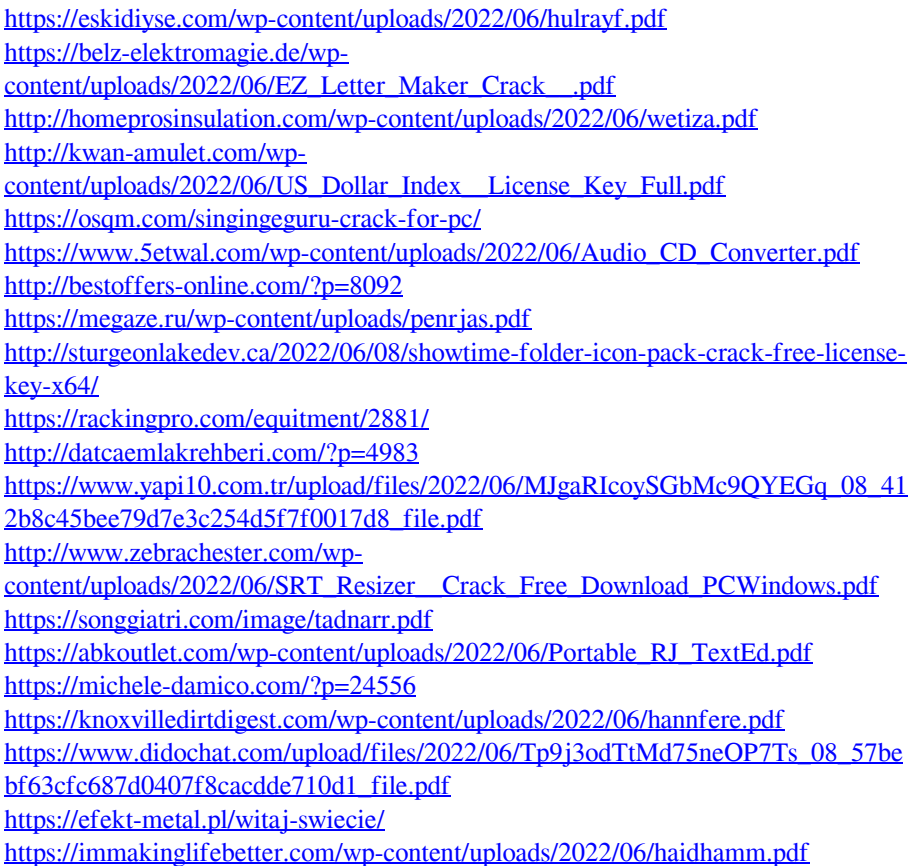